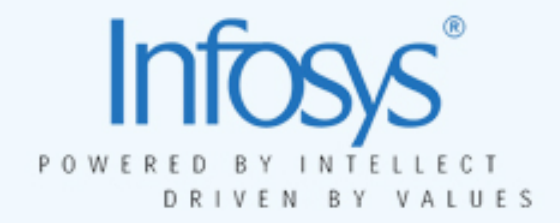

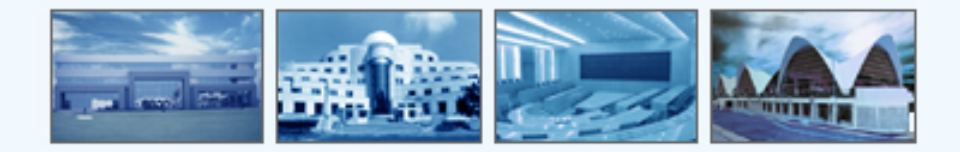

# Selective Ontology Viewer

8th Intl. Protégé Conference - July 18-21, 2005 - Madrid, Spain Krishnakumar Pooloth & Swaminathan Natarajan

> ©2005 Infosys Technologies Limited. No part of this document should be reproduced or distributed without the prior permission of Infosys Technologies Limited.

# Agenda

- $\bullet$ **Context**
- •Selective Ontology Viewer
- $\bullet$ Features
- •Demo

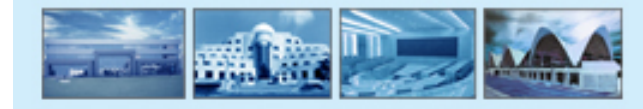

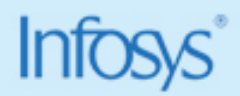

# Need for quick visualization of parts of ontology – Task Specific Ontology **Perspectives**

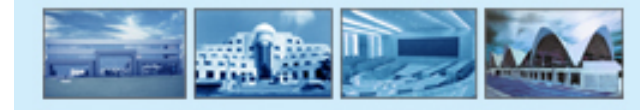

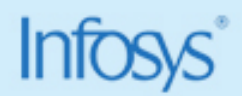

#### Selective Ontology Viewer

- •Lets users easily view subsections of ontology quickly.
- $\bullet$ Works based on persisted, pre-defined ontology template
- •Built using open source graph library JGraph

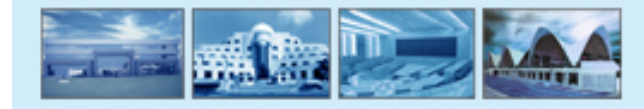

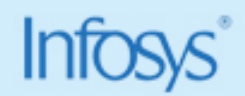

## Features

- $\bullet$ Define and persist templates
- $\bullet$ Map icons to classes
- $\bullet$ Support for layout, easy scrolling
- •Report Generation

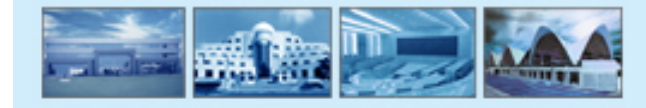

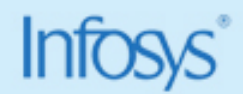

## Demo

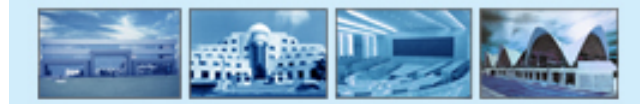

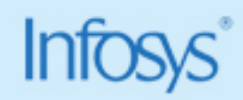

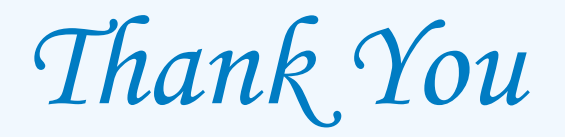

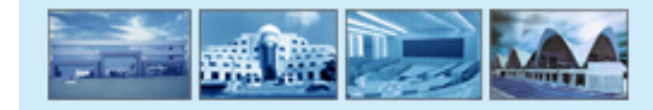

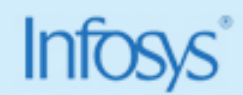